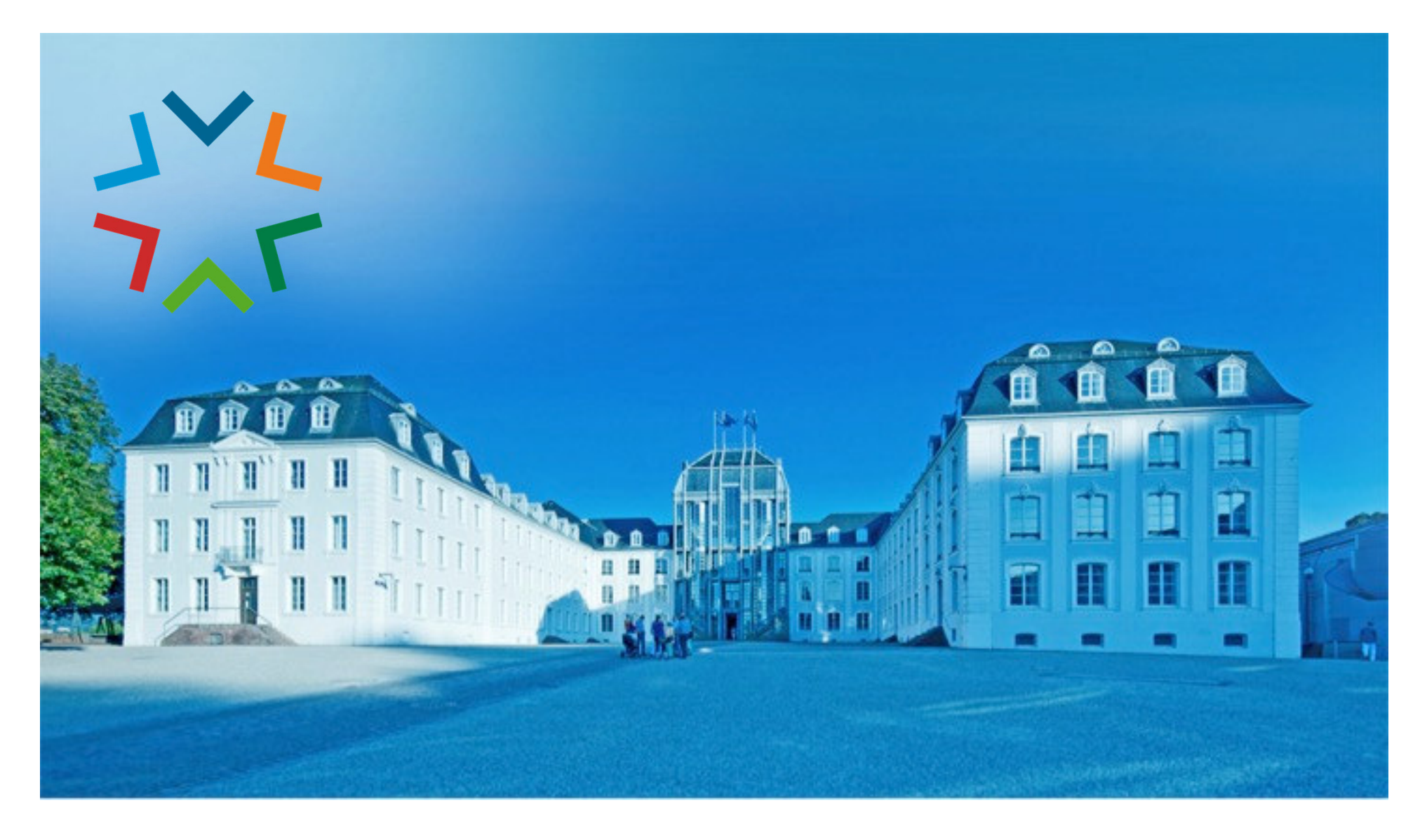

**GekoS - Online DIGITALES BAUGENEHMIGUNGSVERFAHREN**

**Bauauskunft für beteiligte Stellen (intern und extern) / Beteiligungsverfahren**

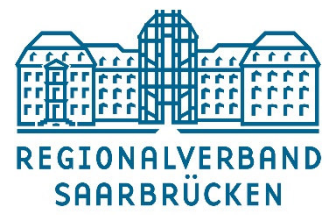

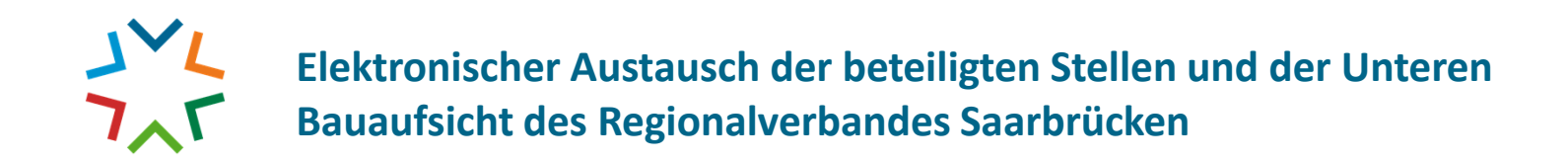

#### **1.) Sie besuchen das "GekoS – Online Verfahren" auf unserer Homepage**

**(Verwaltung | Politik / Untere Bauaufsicht / Digitaler Bauantrag)**

Als Bürger\*in einen Bauantrag stellen

Bauauskunft für Bürger\*in

Bauauskunft / Antragstellung für Entwurfsverfasser\*in

Bauauskunft für beteiligte Stellen

**Zugang für beteiligte Stellen**

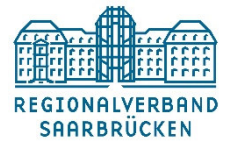

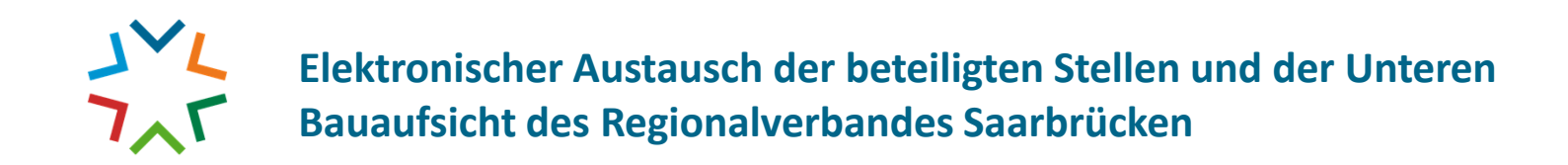

### **2.) Sie gelangen auf Ihren Benutzerzugang… Beispiel: Mustergemeinde**

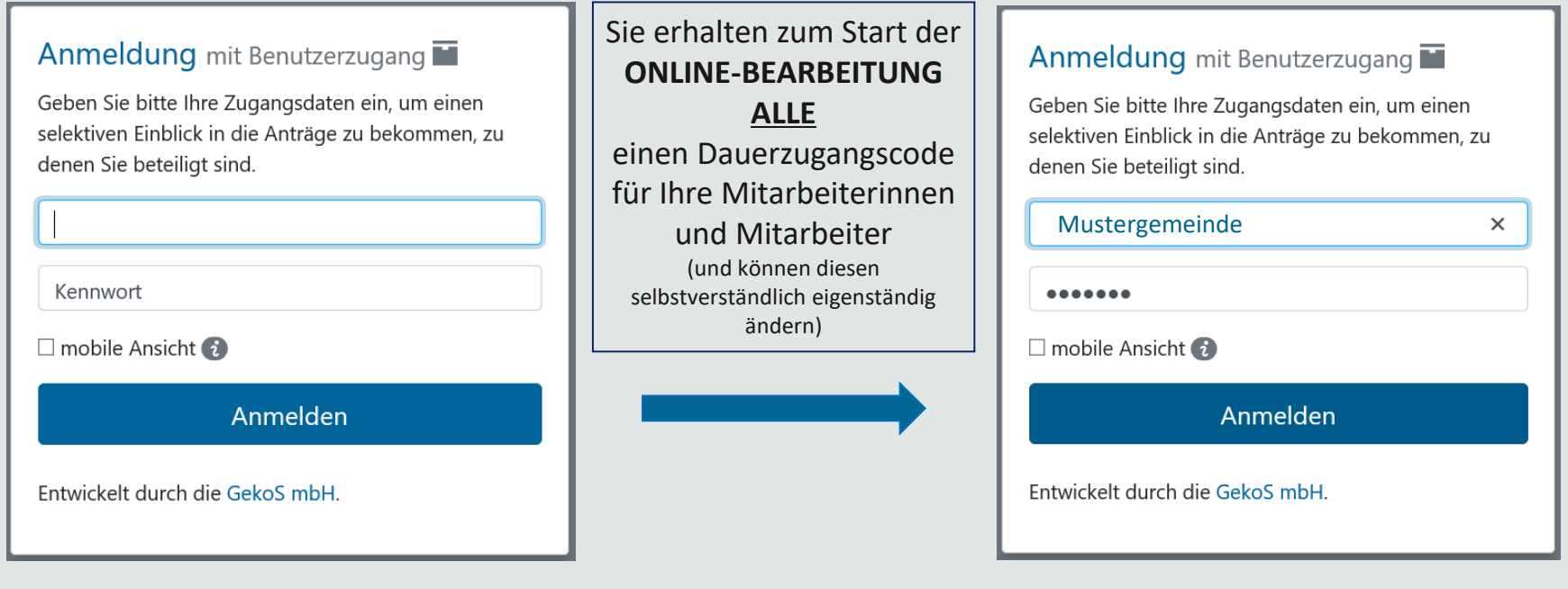

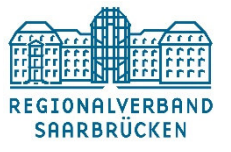

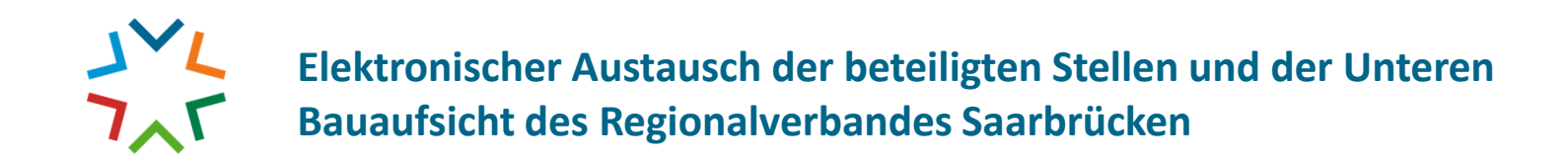

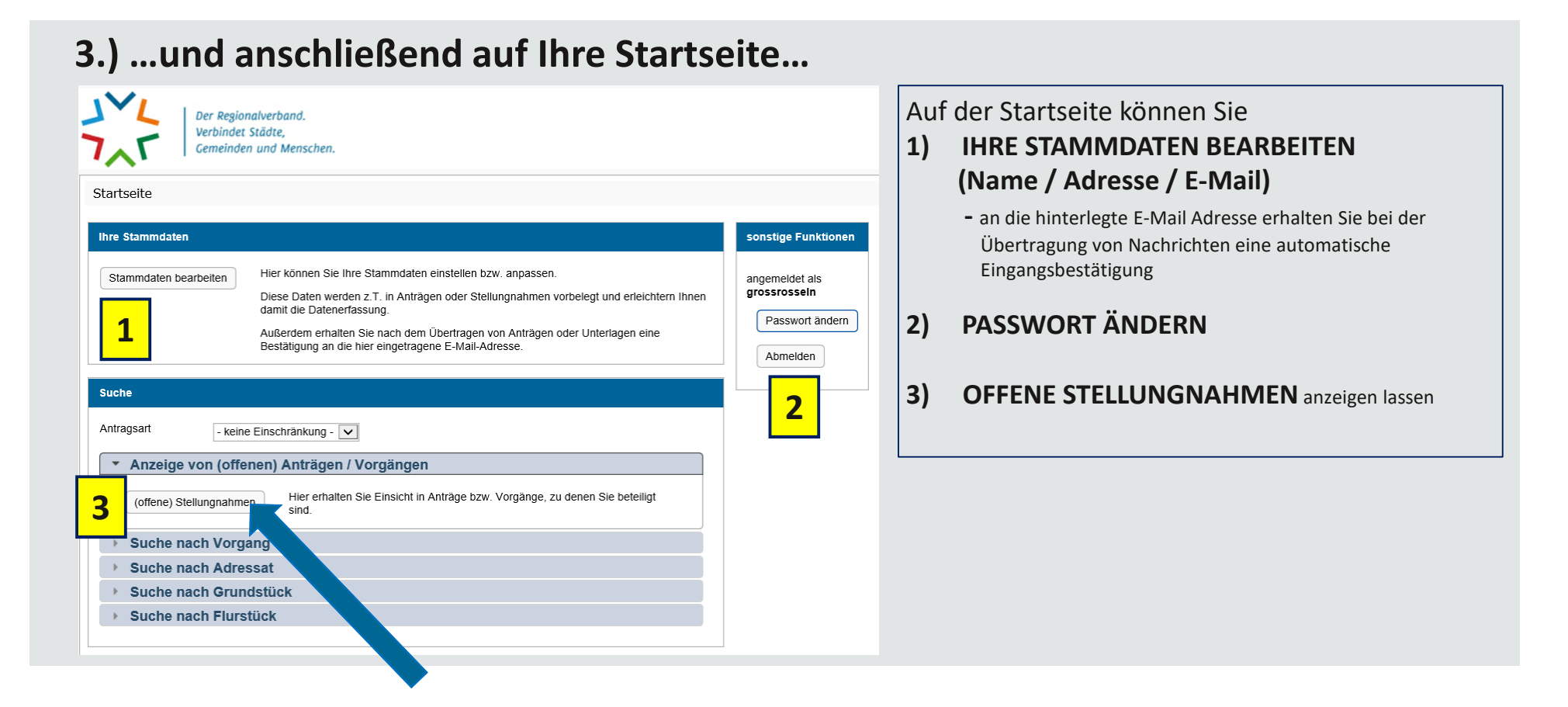

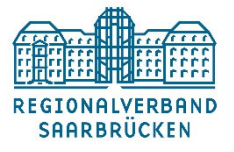

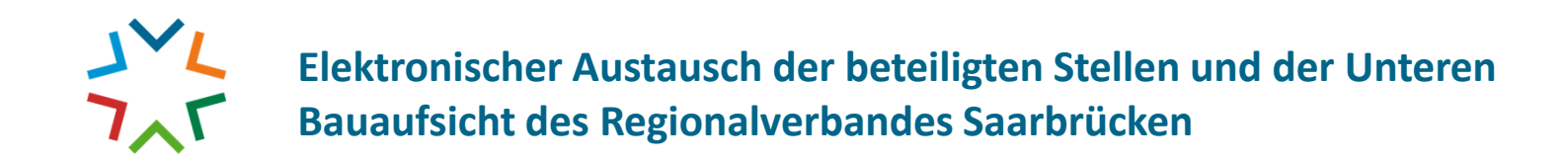

### **4.) Sie gelangen zu einer Auswahlliste der offenen Stellungnahmen**

#### Folgende Vorgänge wurden gefunden Weitere Informationen zum Vorgang können Sie sich mit einem Klick auf anschauen. **Z 0 Treffer** Suche **t** Status **1** Aktenzeichen **L** Eingangsdatum **1** Name **1** Grundstück **1** Vorhaben G/00029/21 01.09.2021 Werbeanlage Errichtung einer doppelseitigen und beleuchteten Werbeanlage Werbeanlage Errichtung einer doppelseitigen 3/00028/21 26.08.2021 und beleuchteten Werbeanlage G/00027/21 19.08.2021 Sonstiges Errichtung eines Hindernisses für den CosmosDirekt Toughrun ompr **ORDER ASSESSED AND A REGISTER** Test 1/21 22.07.2021 Antragsteller Baugrundstück Sonstiges Errichtung eines Gebäudes mit 4 Regionalverband In den Kreuzlängten 12a Allgemeinen Unterrichtsräumen für den **"Klick auf die Lupe"**Saarbrücken 66352 Großrosseln Oberstufenverbund

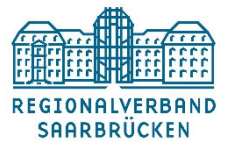

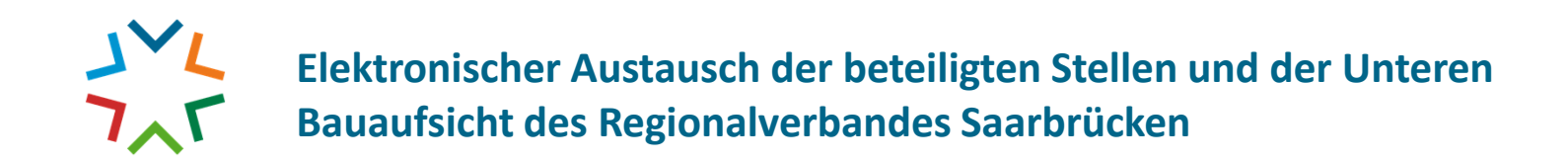

# 5.) Jetzt arbeiten Sie direkt in Ihrem "Vorgangsraum"

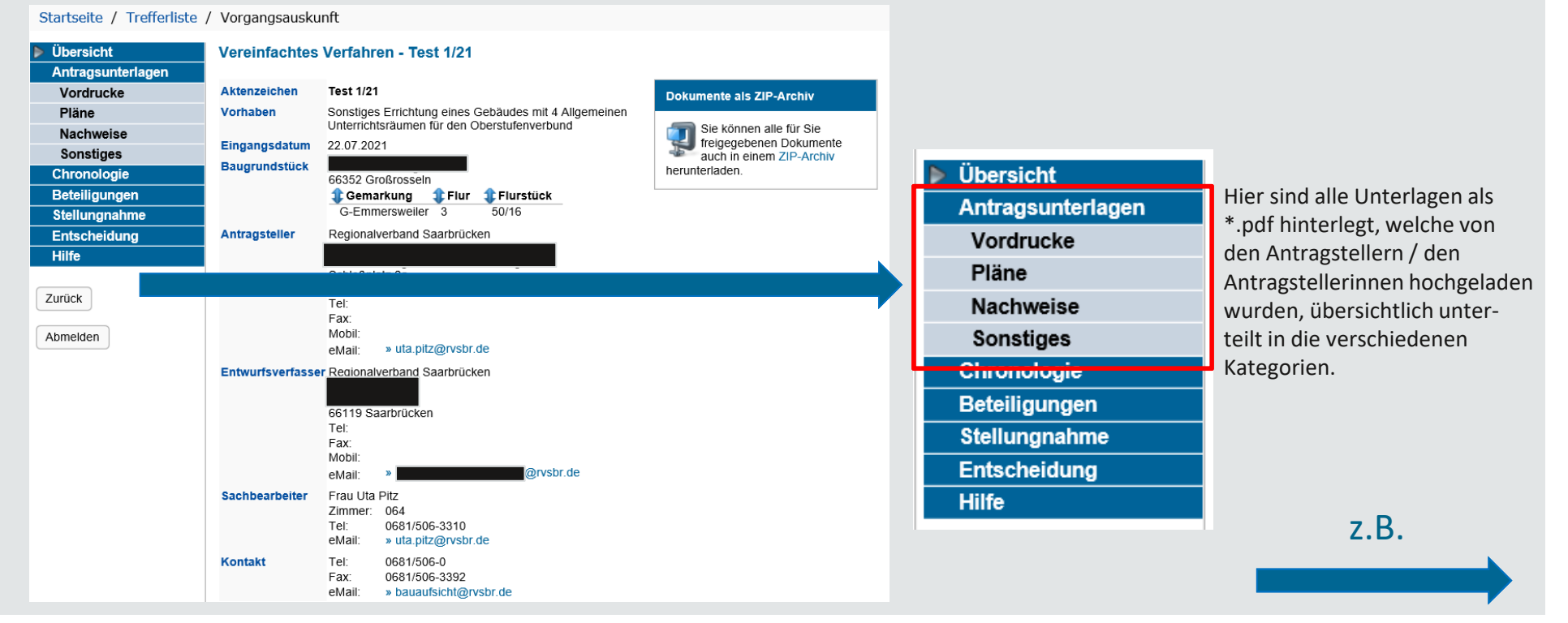

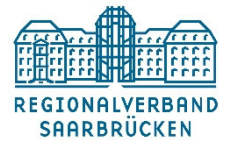

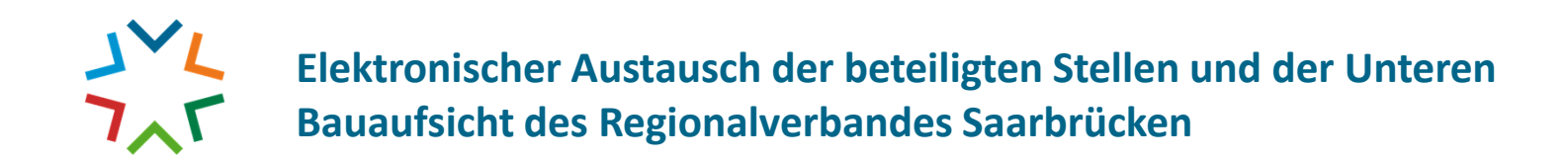

# **6.) Unterlagen für Ihre Prüfung, einfach und übersichtlich gelistet (Download möglich)**

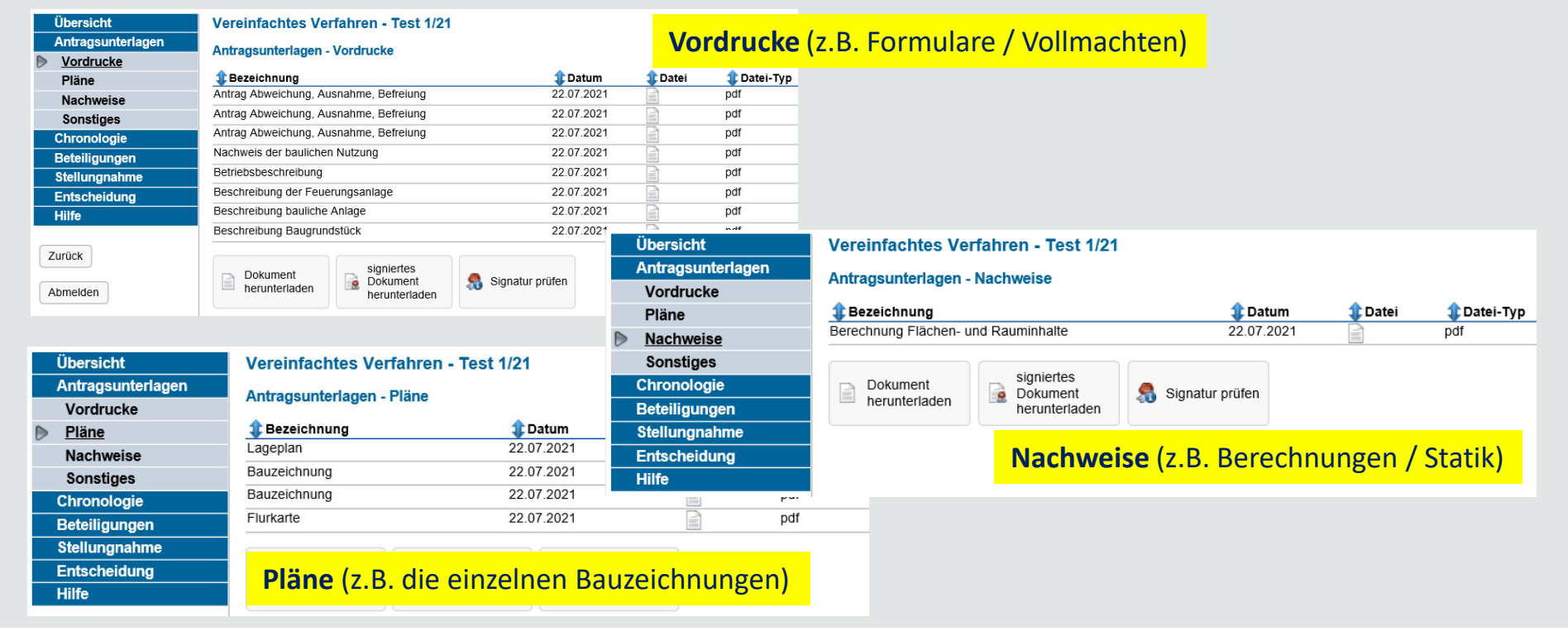

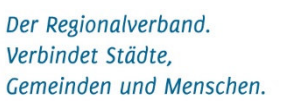

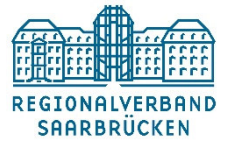

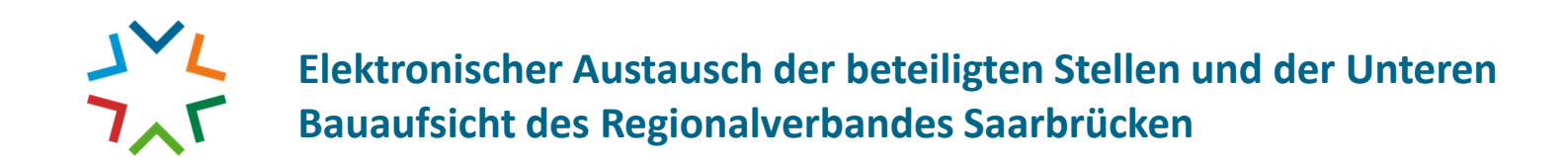

# **7.) Bearbeiten Ihrer Stellungnahme(n)**

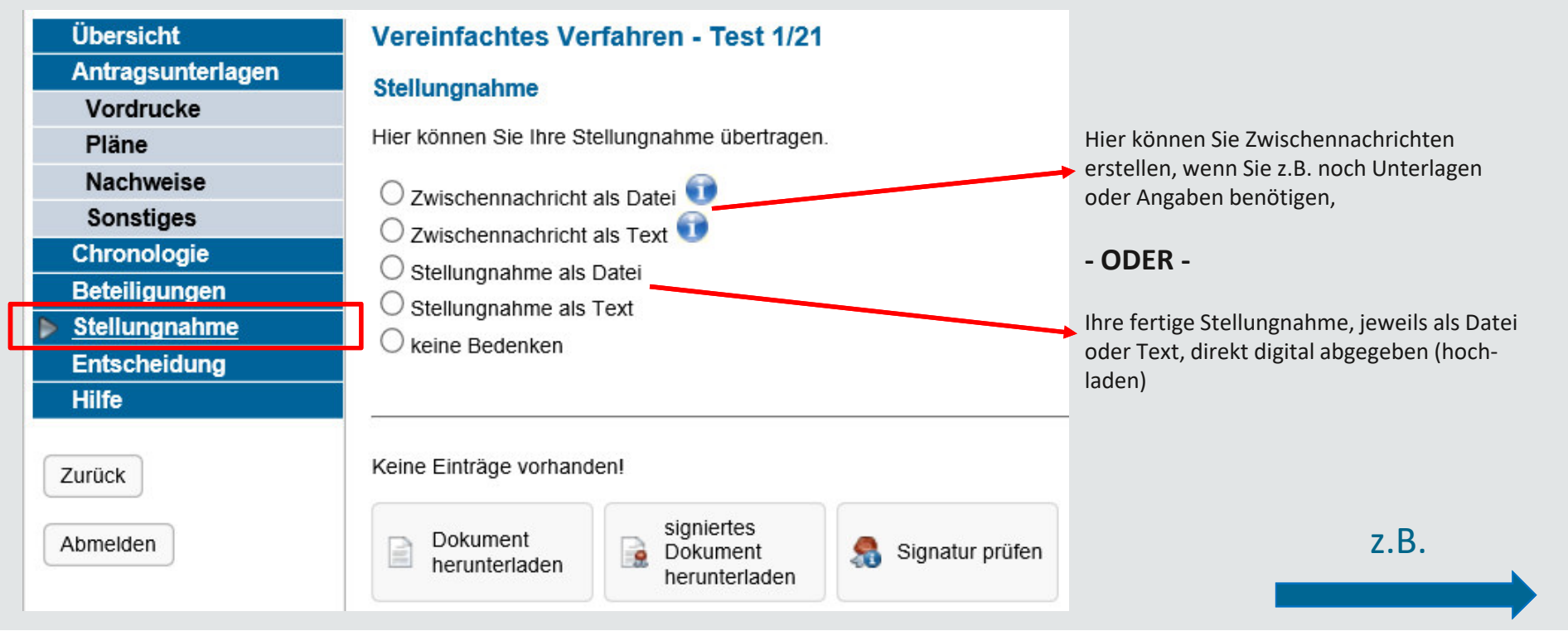

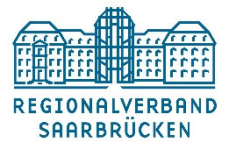

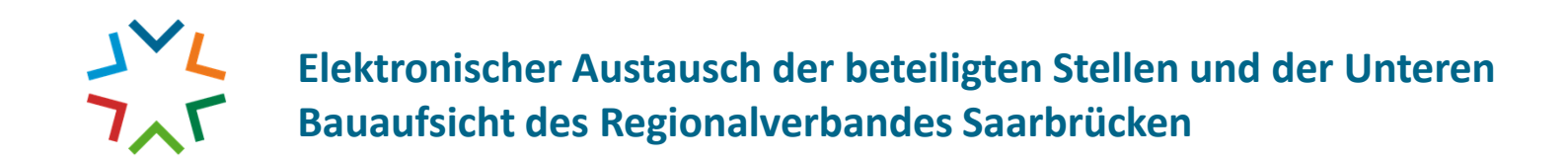

# **8.) Beispiel: Stellungnahme als Text**

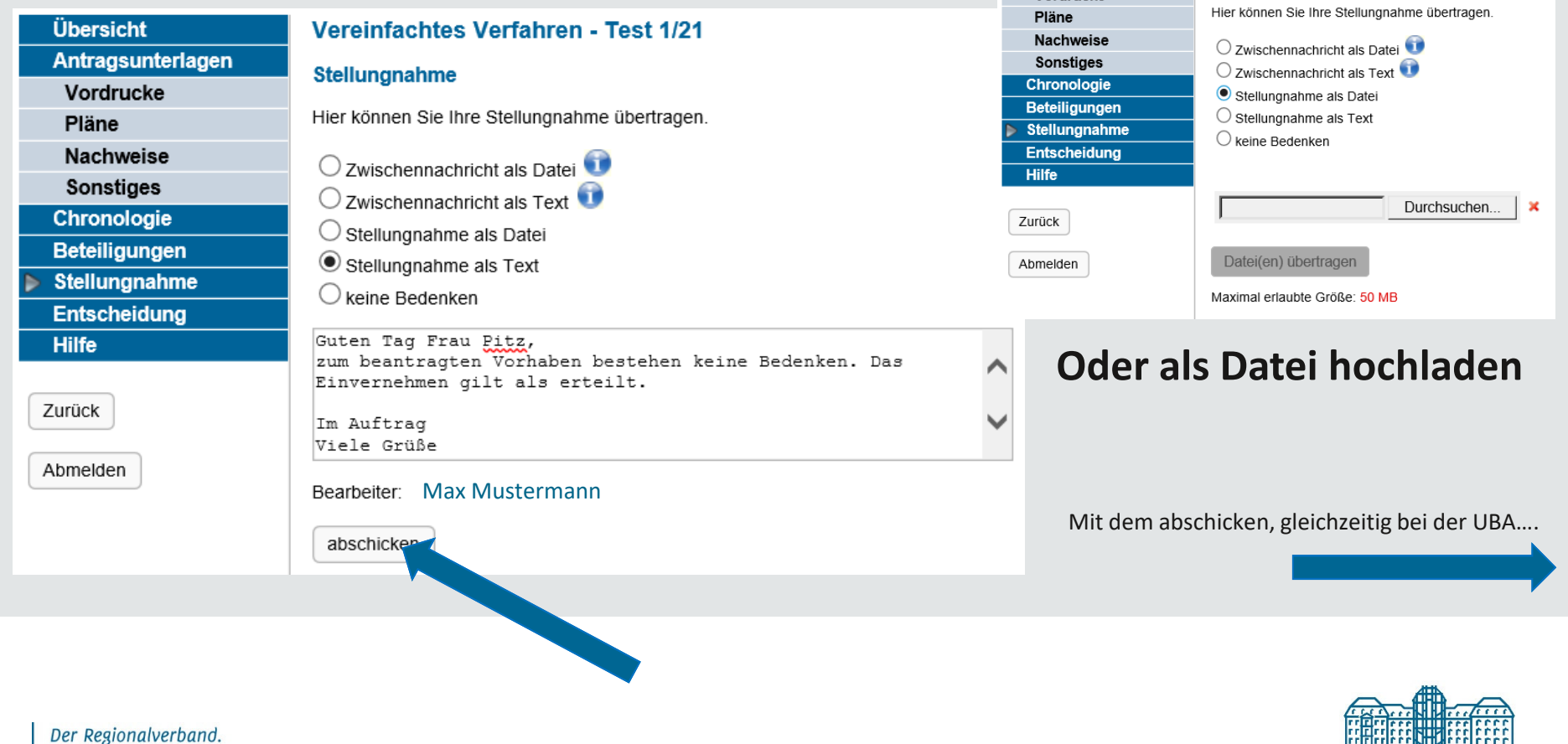

Übersicht

Vordrucke

Antragsunterlagen

REGIONALVERBAND **SAARBRÜCKEN** 

Vereinfachtes Verfahren - Test 1/21

Stellungnahme

Verbindet Städte, Gemeinden und Menschen.

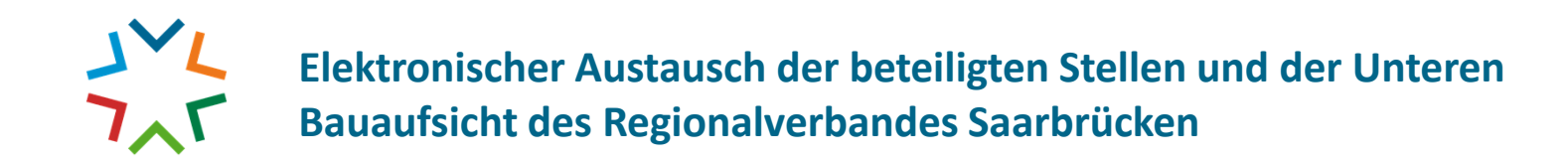

#### **9.) Automatischer Eingang einer E-Mail bei der zuständigen (hier) Mitarbeiterin**

07:56 ⊠ gekos-online@rvsbr.de Online-Portal, Aktenzeichen Test 1/21: neue Stellungnahme(n) durch Gemeinden übertragen <gekos-online@rvsbr.de> Online-Portal, Aktenzeichen Test 1/21: neue Stellungnahme(n) durch Gemeinden übertragen An: Bauaufsicht@rvsbr.de; Muster@Manuseum Lde; Uta Pitz Stellungnahme(n) zu Aktenzeichen Test 1/21 wurde durch Mustergemeinde übertragen: Guten Tag Frau Pitz, zum beantragten Vorhaben bestehen keine Bedenken. das Einvernehmen gilt als erteilt. Im Auftrag Viele Grüße Max Mustermann Vielen Dank für die Nutzung des Online-Portals.

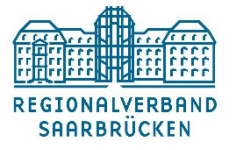

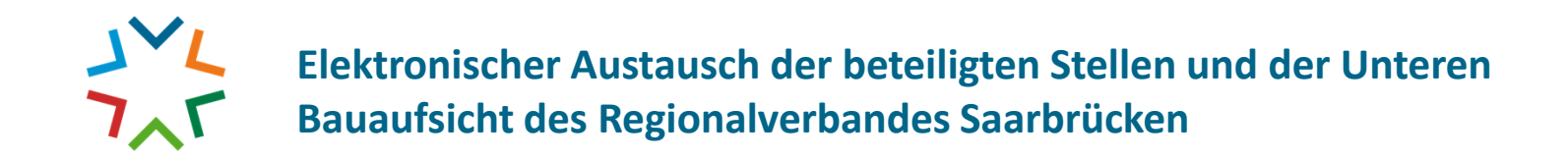

# 10.) Nach Abruf des "elektronischen UBA-Briefkastens" ist Ihre Stellungnahme **automatisch im System integriert**

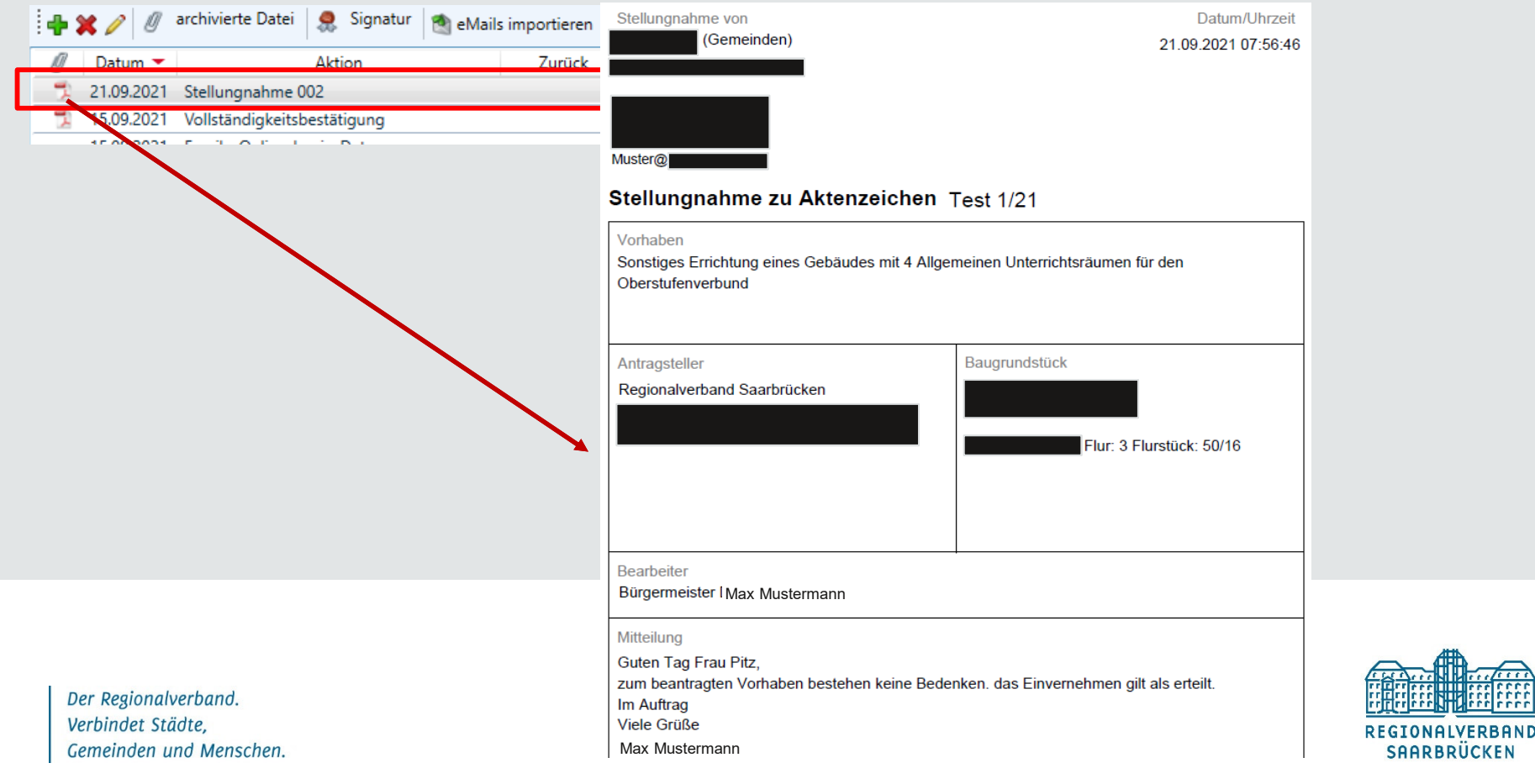

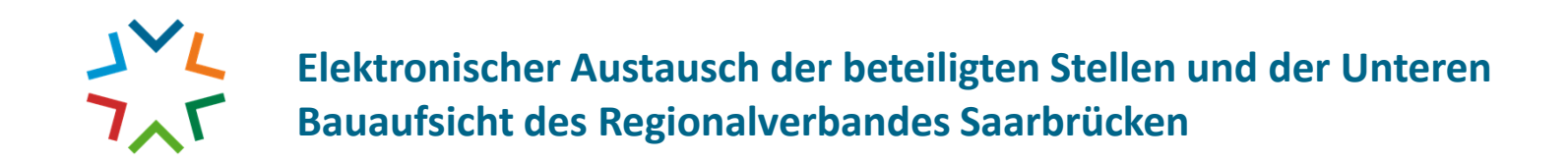

### **11.) Stellungnahme wird noch bei der UBA im System eingepflegt,…**

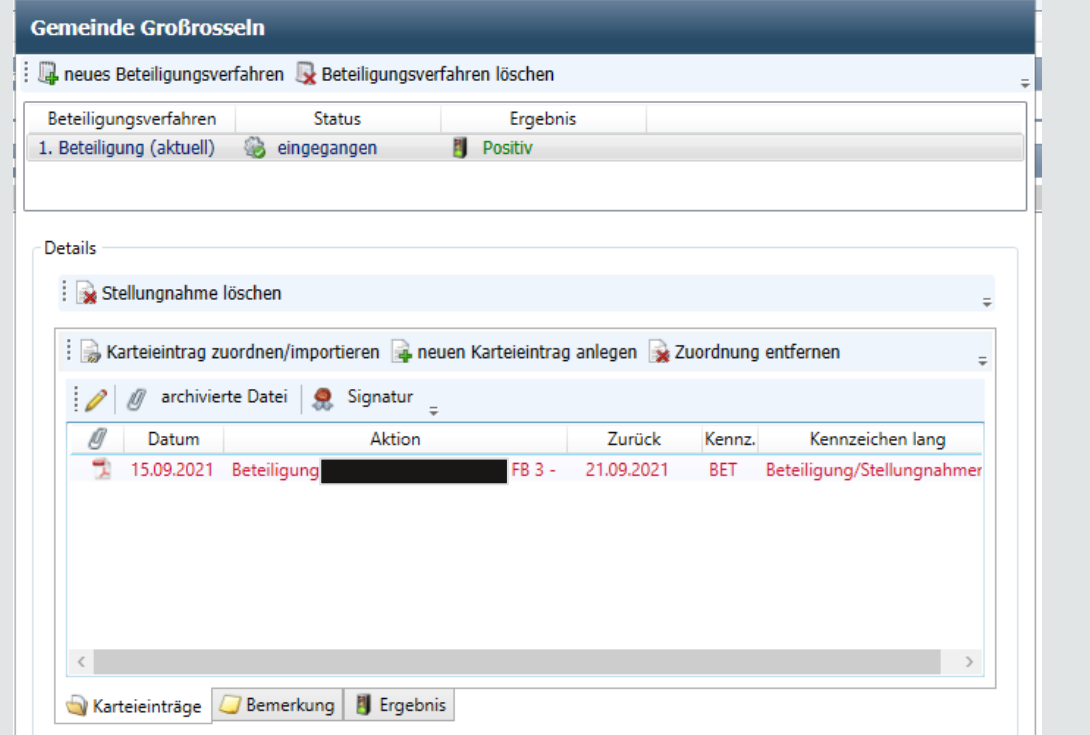

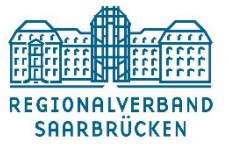

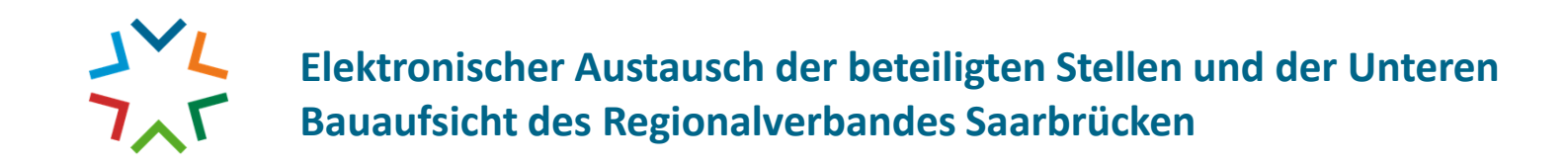

# 12.) ... damit auch der Bauherr auf seinem "Online Zugang" den Fortschritt sieht.

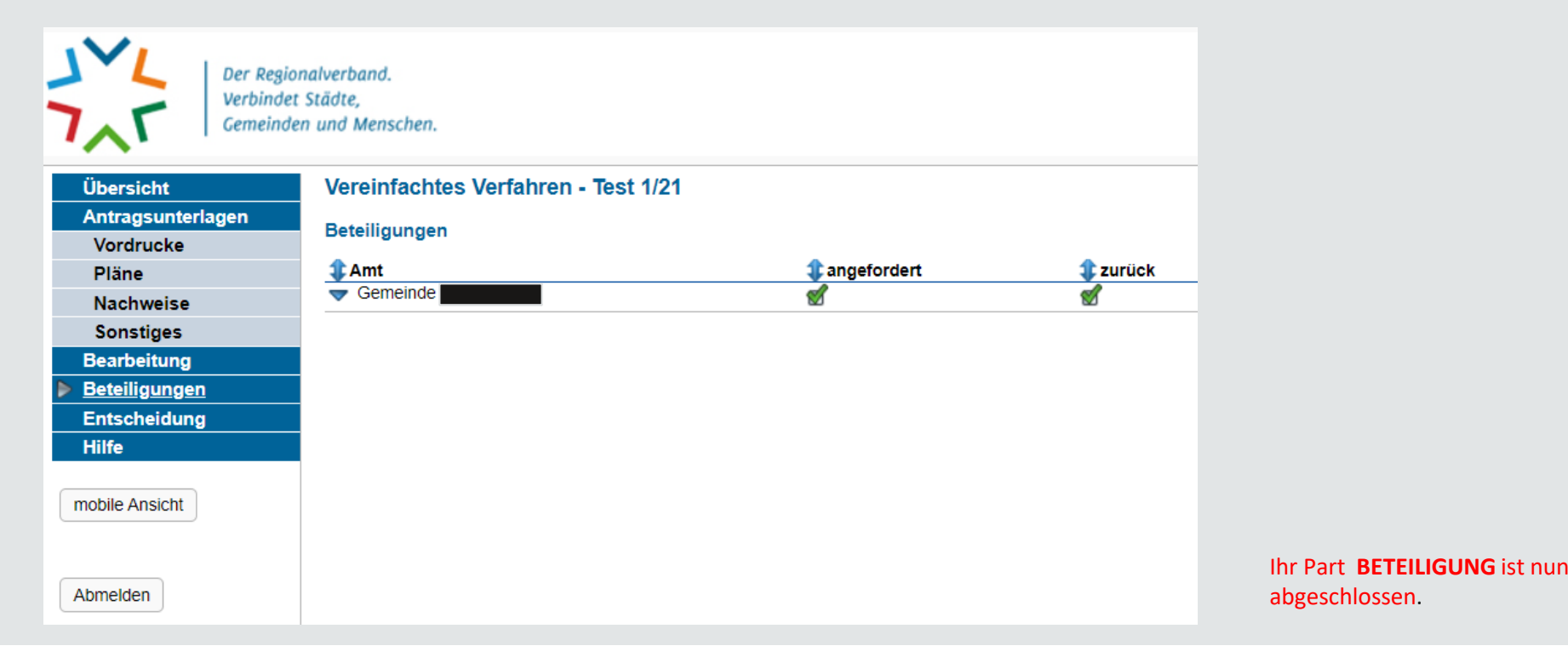

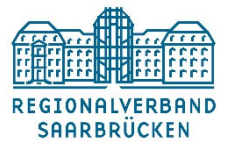